## Hoe kan ik slim filteren?

Hoe krijg je snel de bronnen die je nodig hebt voor je lessen? Leer slim te filteren waardoor je optimaal de collectie van de groene kenniskolom kunt benutten. Dit doe je door zoekresultaten te verfijnen met het filteren op diverse 'facetten'. De filters worden naast de lijst met resultaten weergegeven.

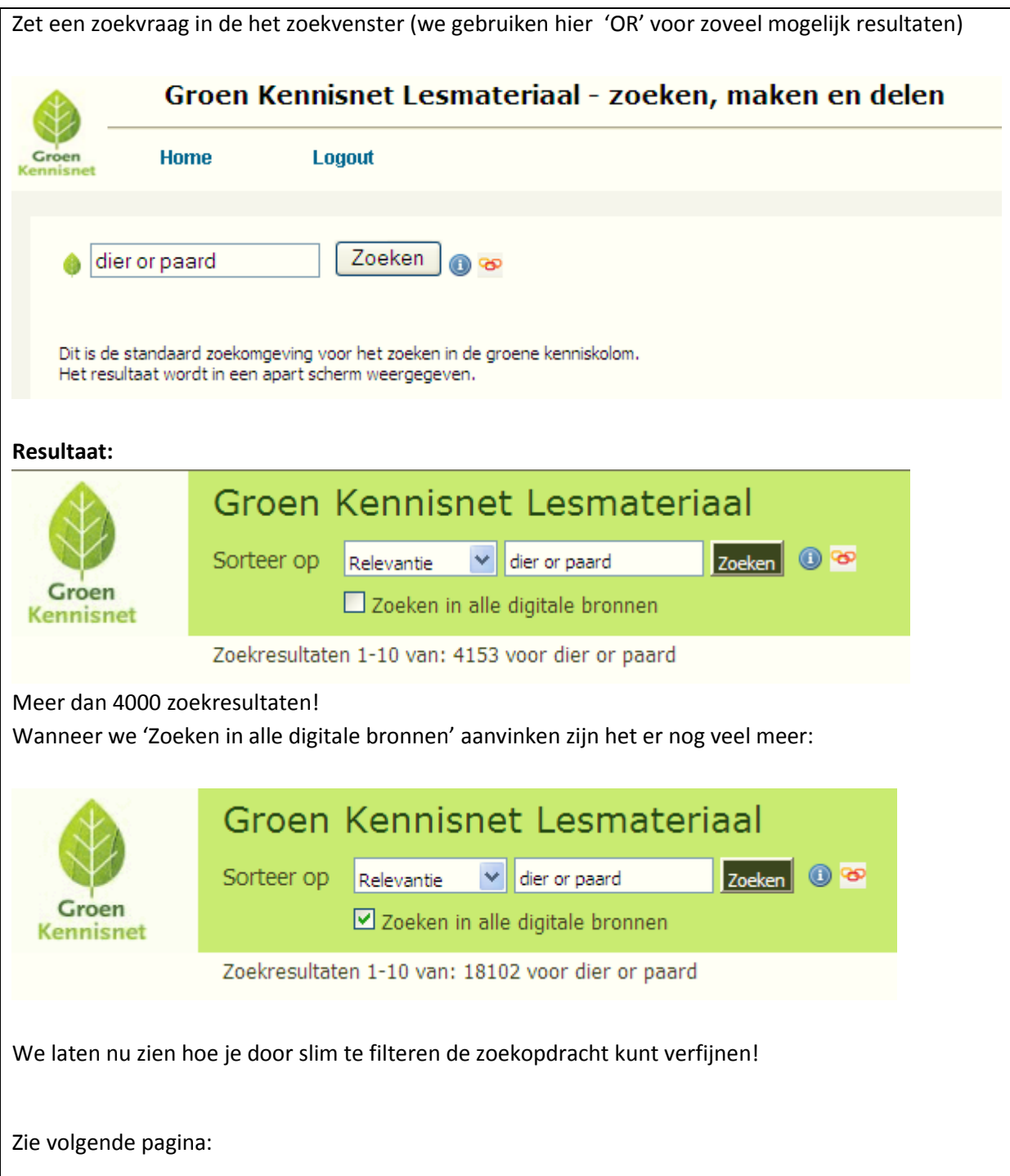

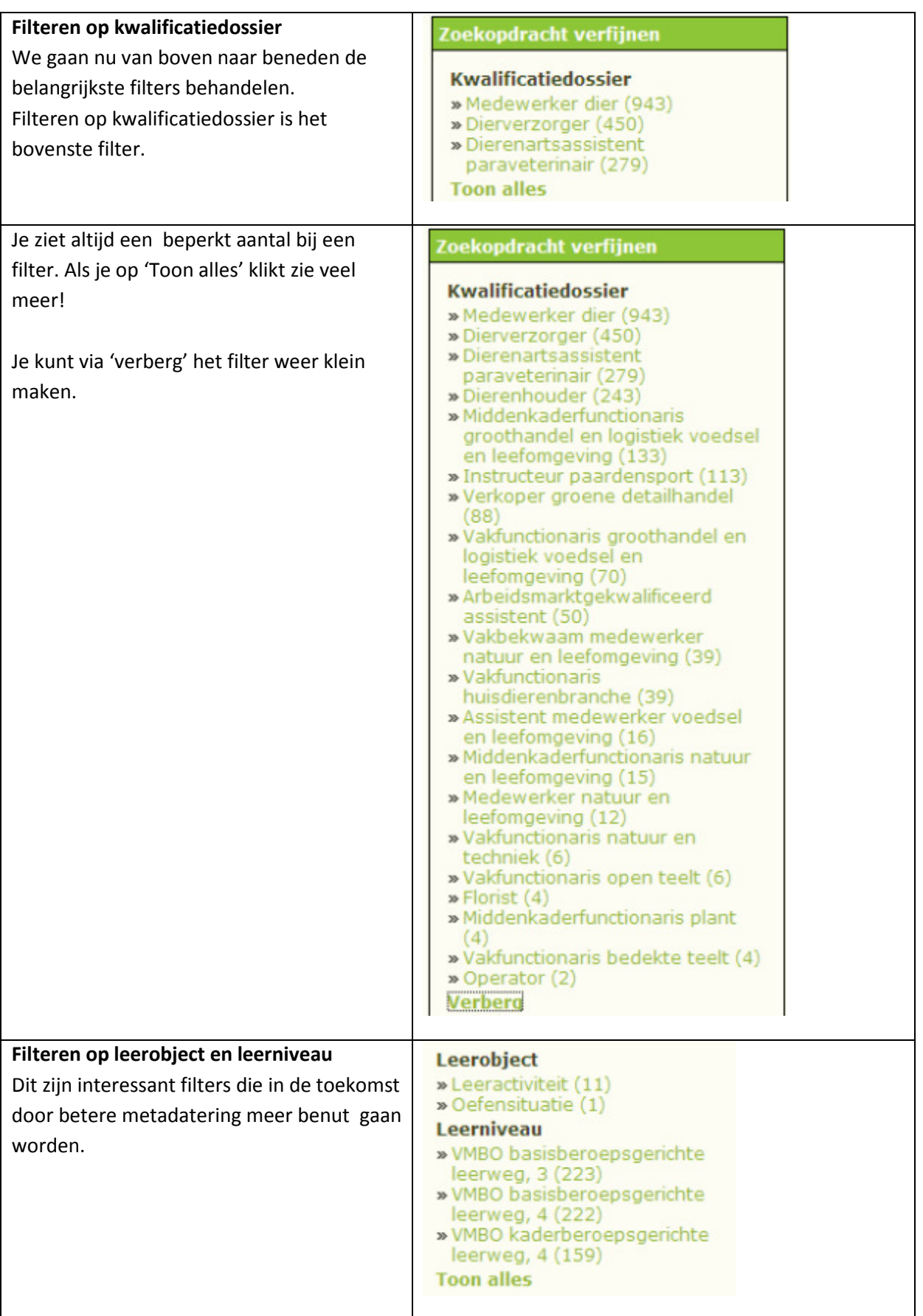

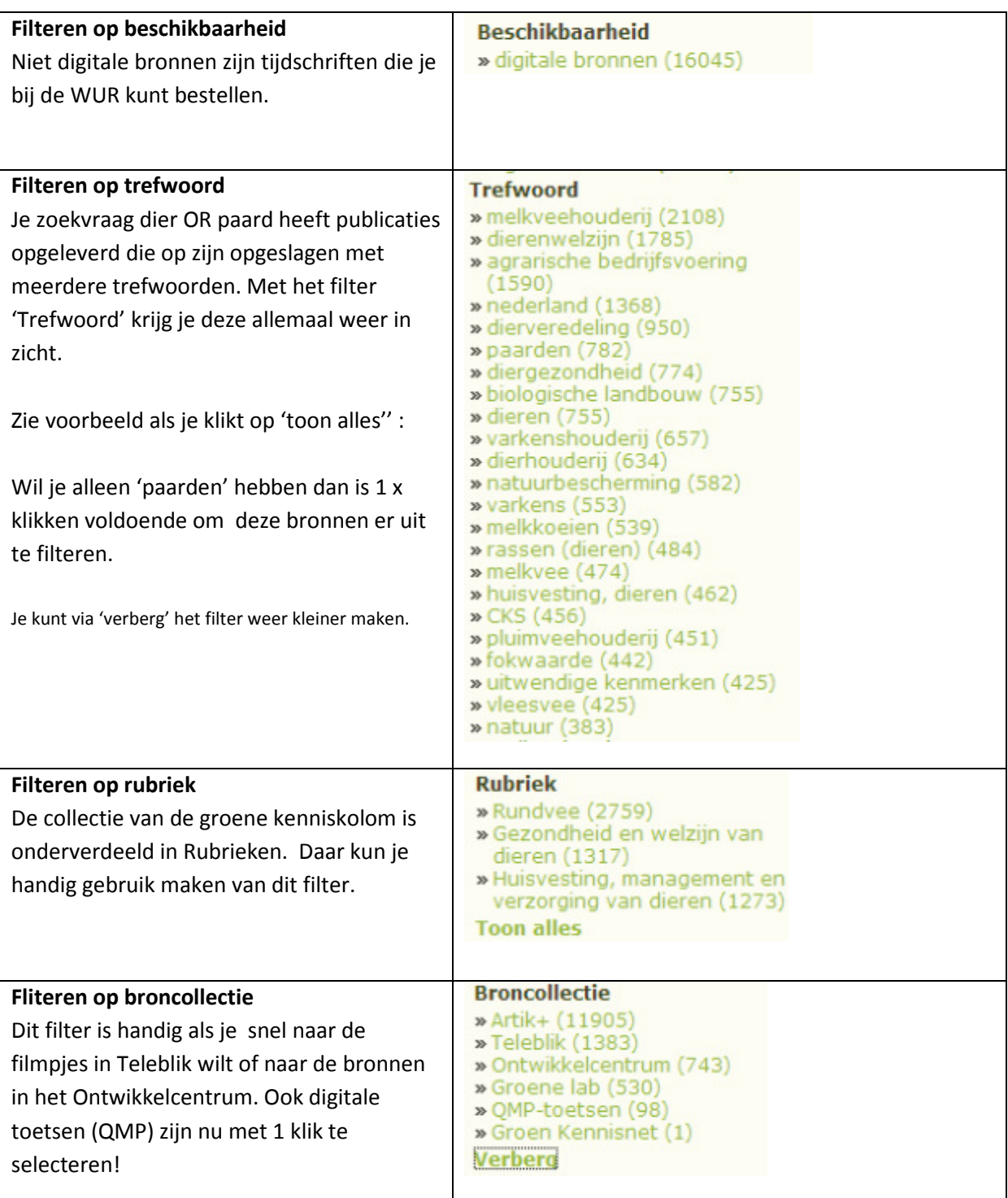

![](_page_3_Picture_86.jpeg)

![](_page_4_Picture_44.jpeg)